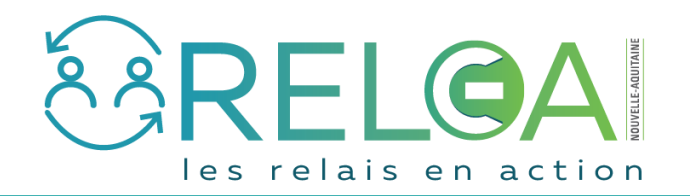

## Modifier, compléter ou supprimer un événement

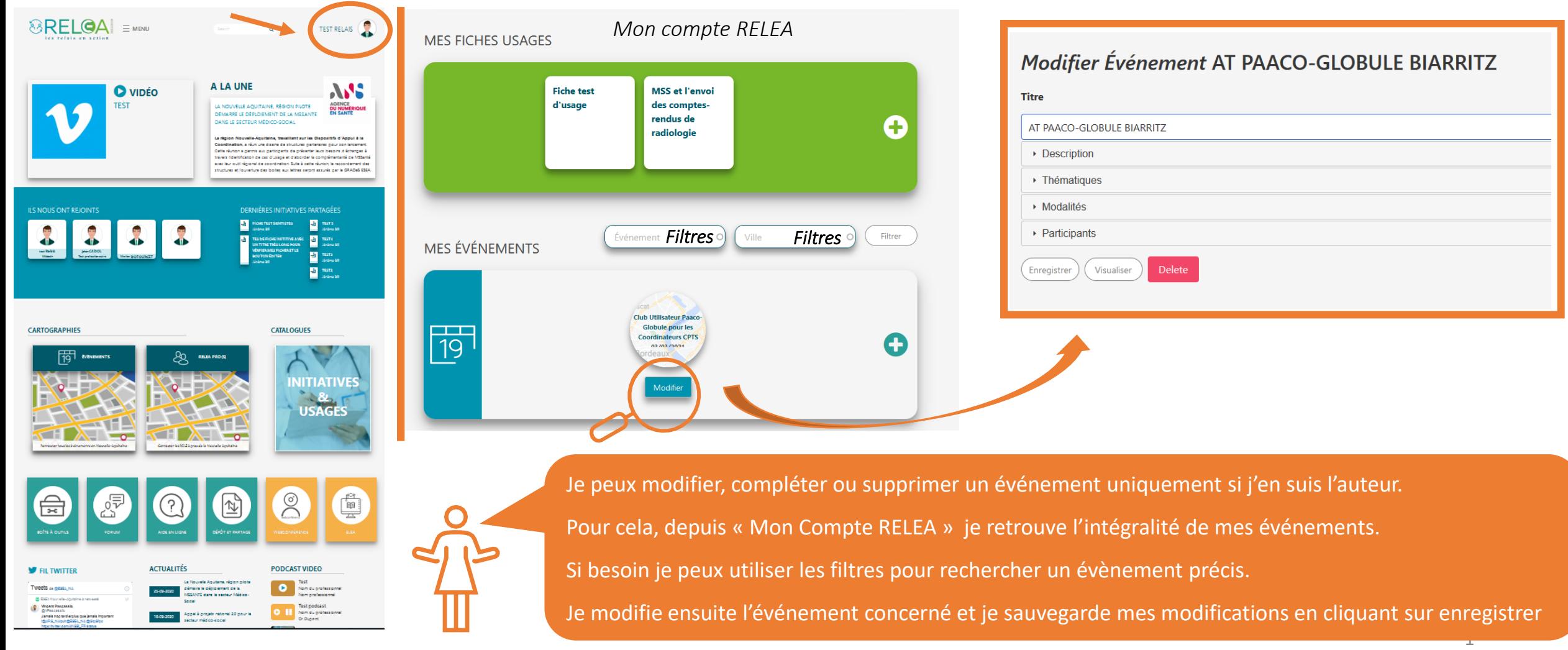